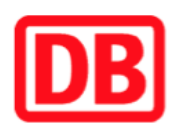

## **Umgebungsplan**

## **Laupheim Stadt**

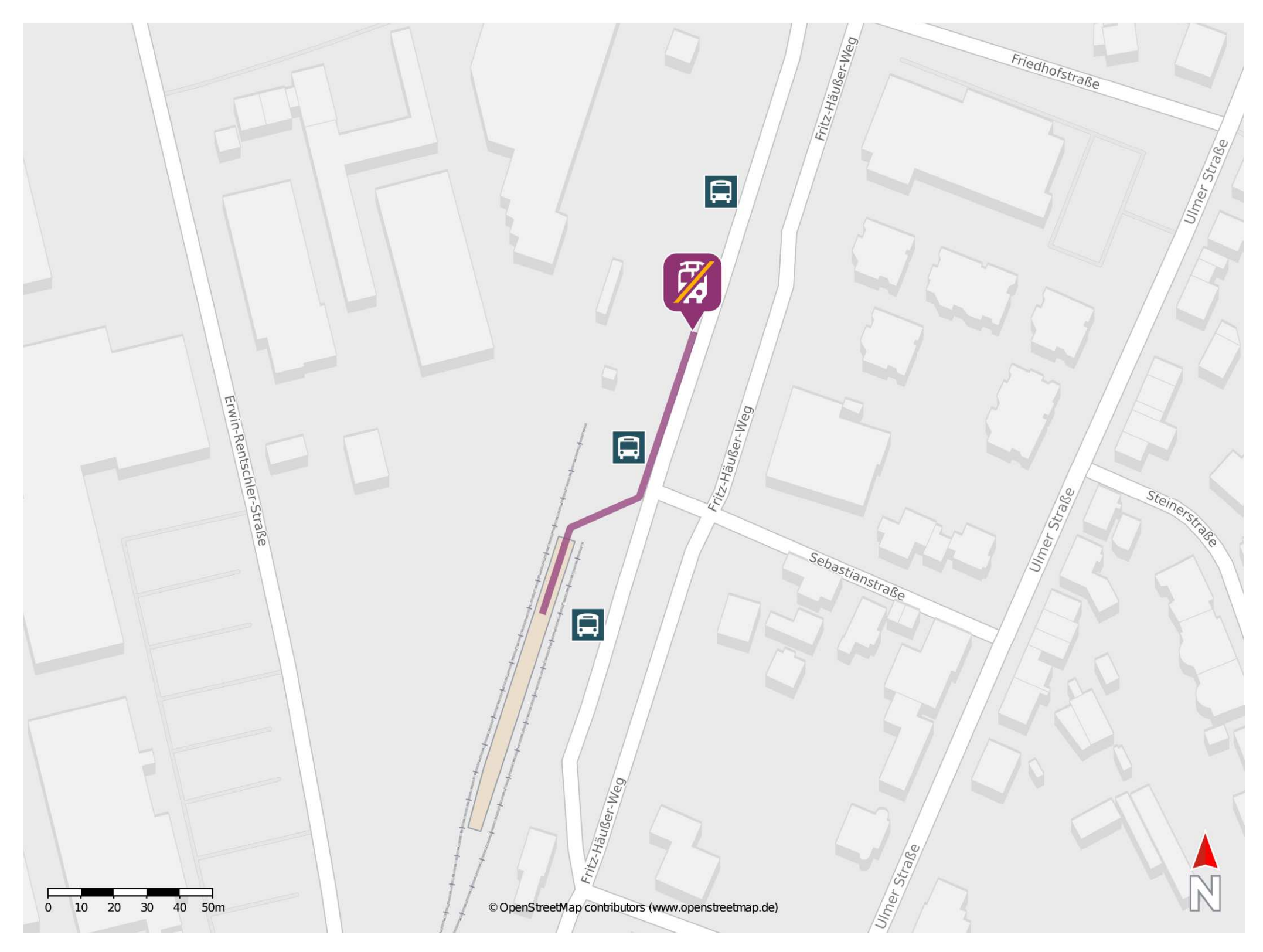

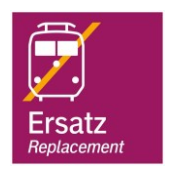

## **Wegbeschreibung Schienenersatzverkehr \***

Verlassen Sie den Bahnsteig und begeben Sie sich an die Eisenbahnstraße. Biegen Sie nach links ab und begeben Sie sich zur Ersatzhaltestelle. Die Ersatzhaltestelle befindet sich am Busbahnhof am Bussteig 3.

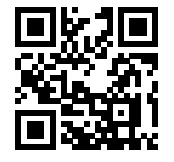

## \* Fahrradmitnahme im Schienenersatzverkehr nur begrenzt möglich. Im QR Code sind die Koordinaten der Ersatzhaltestelle hinterlegt.

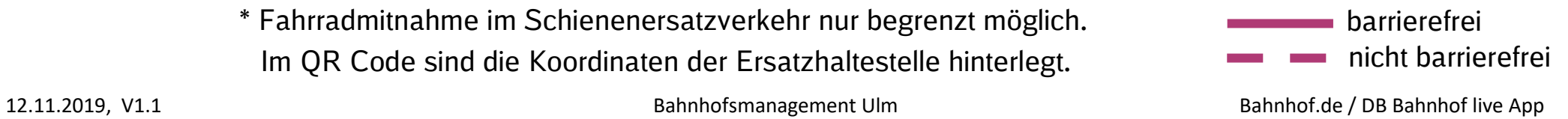